## SAP ABAP table /SAPSRM/S\_CLL\_SEL\_SEARCH\_FIELD {CLL Structure for PO Search in Invoice}

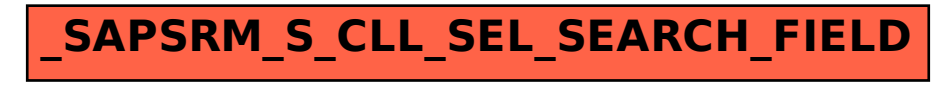